### **400-ADRIP014**シリーズ

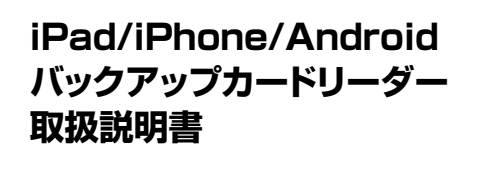

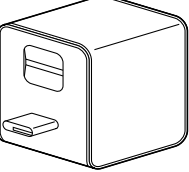

この度は、iPad/iPhone/Androidバックアップカードリーダー「**400-ADRIP014**シリーズ」 (以下本製品)をお買い上げいただき誠にありがとうございます。この取扱説明書では、本製品 の使用方法や安全にお取扱いいただくための注意事項を記載しています。ご使用の前によく ご覧ください。読み終わったあともこの取扱説明書は大切に保管してください。

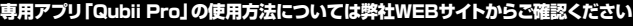

❶下記2次元コード、またはURLから弊社WEBサイトにアクセスしてください。

❷「**400-ADRIP014**」を検索してください。 ❸製品ページから専用アプリ「Qubii Pro」の取扱説明書のPDFデータをダウンロードし

# てください。

百姓特

**サンワダイレクト本店ページ**

**https://direct.sanwa.co.jp/** 400-ADRIP014 K

**製品ページから「Qubii Pro」の取扱説明書のPDFデータをご確認いただけます。**

#### **最初にご確認ください**

お使いになる前に、セット内容がすべて揃っているかご確認ください。 万一、足りないものがありましたら、お買い求めの販売店にご連絡ください。

#### **セット内容**

①バックアップ用カードリーダー …… 1台 の歌扱説明書・保証書(本書) ………… 1部

デザイン及び仕様については改良のため予告なしに変更することがあります。 本書に記載の社名及び製品名は各社の商標又は登録商標です。

## サンワサプライ株式会社

**安全にお使いいただくためのご注意(必ずお守りください)**

#### **警 告** 人が死亡または重傷を負うことが想定される危害の内容

- ●分解、改造はしないでください。(火災、感電、故障の恐れがあります) ※保証の対象外になります。
- ●水などの液体に濡らさないでください。(火災、感電、故障の恐れがあります)
- ●小さな子供のそばでは本製品の取外しなどの作業をしないでください。 (飲み込む恐れがあります) ●取付け取外しの時は慎重に作業を行ってください。(機器の故障の原因となります)
- ●次のような場所で使用しないでください。
- 
- ⑴直接日光の当たる場所 (2)湿気や水分のある場所 (3)傾斜のある不安定な場所<br>(4)静電気の発生する場所 (5)通常の生活環境とは大きく異なる場所
- ●長時間の使用後は高温になっております。取扱いにはご注意ください。(火傷の恐れがあります) ■お手入れについて
- ⑴清掃する時は接続機器、ケーブルなどから本製品を取外してください。 (2)機器は柔らかい布で拭いてください。

(3)シンナー・ベンジン・ワックスなどは使わないでください。

△ 注 意 人がけがを負う可能性、または物的損害の発生が想定される内容

- ●本製品は電気で動作しておりますので、発火する恐れがあります。万一煙が出たり異臭がした場合 は、本製品及び接続しているパソコンや機器の電源を切り、お買い上げの販売店または弊社までご 連絡ください。
- ●雷が鳴っているときに、本製品に触れないでください。
- ▲落雷により感電する恐れがあります。
- ●本製品のカバーを開けたり、分解しないでください。
- ▲故障や感電の原因となることがあります
- ●濡れた手で本製品やコネクタに触らないでください。
- ▲本製品がパソコンに接続されているときは、感電する恐れがあります。 ●本製品内部に液体、金属などの異物が入らないようにしてください。
- コール・コール コール・コール …… コース<br>▲感電や火災、故障の原因となることがあります。
- ●本製品に強い振動や衝撃を与えないでください。
- ▲故障・破損などの原因となることがあります。
- ●本製品を水分や湿気の多い場所、直射日光の当たる場所、ホコリや油煙などの多い場所、車中や暖<br>●本製品を水分や湿気の多い場所、直射日光の当たる場所、ホコリや油煙などの多い場所、車中や暖 房器具のそばなどの高温となる場所に設置したり、保管しないでください。
- ▲故障·感電などの原因となることがあります。 ●本製品は不安定な場所に設置したり、保管しないでください。
- ネット・・・・・・・・・・・・・・・・・・・・・・・・・・・。<br>▲落下により故障・破損の原因となることがあります。
- ●本製品を抜き差しするときは、必ず筐体部分を持ち、無理な力を加えないでください。 ▲故障・破損などの原因となることがあります。
- ●木製品のお手入れをする場合には、ベンジンやシンナーなどの揮発性有機溶剤が含まれているも のは使用しないでください。また、乾いた柔らかい布で乾拭きしてください。
- ▲塗装を傷めたり、故障の原因になることがあります。 ●本製品の故障、またはその使用によって生じた直接、間接の損害については弊社はその責を負わ ないものとします。
- ●本製品を使用中に発生したデータやプログラムの消失、または破損についての保証はいたしかねます。 ▲定期的にバックアップを取るなどの対策をあらかじめ行ってください。
- ●本製品は医療機器、原子力設備や機器、航空宇宙機器、輸送設備や機器などの人命に関わる設備 や機器、及び高度な信頼性を必要とする設備や機器やシステムなどへの組込みや使用は意図され ておりません。これらの用途に本製品を使用され、人身事故、社会的障害などが生じても弊社はい かなる責任も負いかねます。
- ●本製品は日本国内用に作られております。日本国外では使用できません。

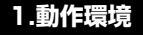

- ■対応機種: iPadシリーズ、iPhoneシリーズ、Androidスマートフォン・タブレット Windows 搭載(DOS/V)パソコン、Apple Macシリーズ ※1 ※USB Type-Cポートを装備し、1つ以上の空きがあること。
- ■対応OS: iPadOS 13~16、iOS12~16、Android8~12、 Windows 11・10・8.1・8・7 ※1、 macOS 13・12・11、macOS 10.12~10.15、Mac OS X 10.6~10.11 ※1

■対応メディア:microSDXCメモリーカード(512GBまで)

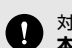

#### 対応メディアに関する注意 **本製品はexFATのみ対応です。**

- ※SDXC以外のカードでも使用はできますが、exFAT以外の形式を使用の際は、画面の指 示に従ってフォーマットを行ってから使用してください。ただし、フォーマットを行うと microSD内のデータがなくなるので、フォーマットをする際は十分に注意してください。 ※全てのメディアを同時に使用できません。 ※全てのパソコン、メモリーカードで動作を保証するものではありません。
- ※1:パソコン用のカードリーダーとしてのみ使用可能です。アプリには対応していません。

#### **2.仕様** インターフェース USB仕様 Ver.3.2 Gen1(USB3.1 Gen1/USB3.0)準拠(USB Ver.2.0/1.1上位互換) ※USB3.2 Gen1(USB3.1/3.0)機器として使用するには、 USB3.2 Gen1(USB3.1/3.0)対応のホストアダプタか USB3.2 Gen1(USB3.1./3.0)対応のポートを搭載した機器が 必要です。 ※USB3.2 Gen2には対応していません。 ※USB3.2 Gen1はUSB IF(USB Implementers Forum)によ りUSB3.0が名称変更されたもので同じ規格です。 通信速度 5Gbps/480Mbps/12Mbps/1.5Mbps **【USBハブ】** ス ロ ット microSDスロット×1 最大対応メディア 512GB(microSDカード) **【カードリーダー】 【共通仕様】**

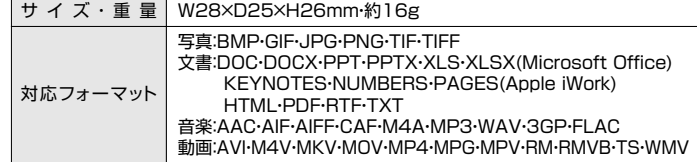

## **3.各部の名称とはたらき**

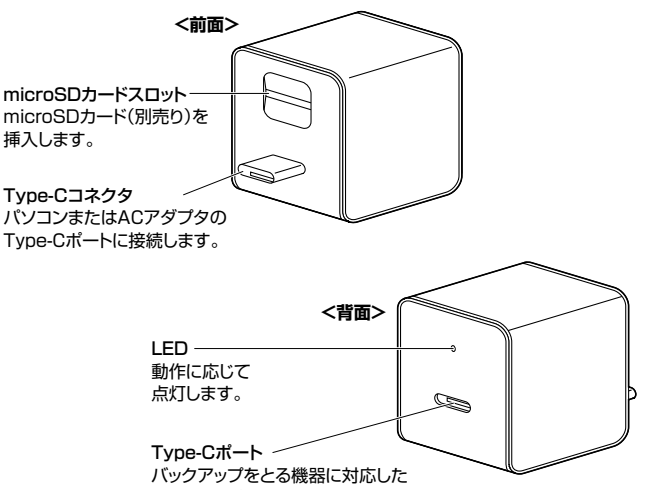

- ^ ^ ^ ^ ^ ^ こここ。<br>USBケーブルを接続します。

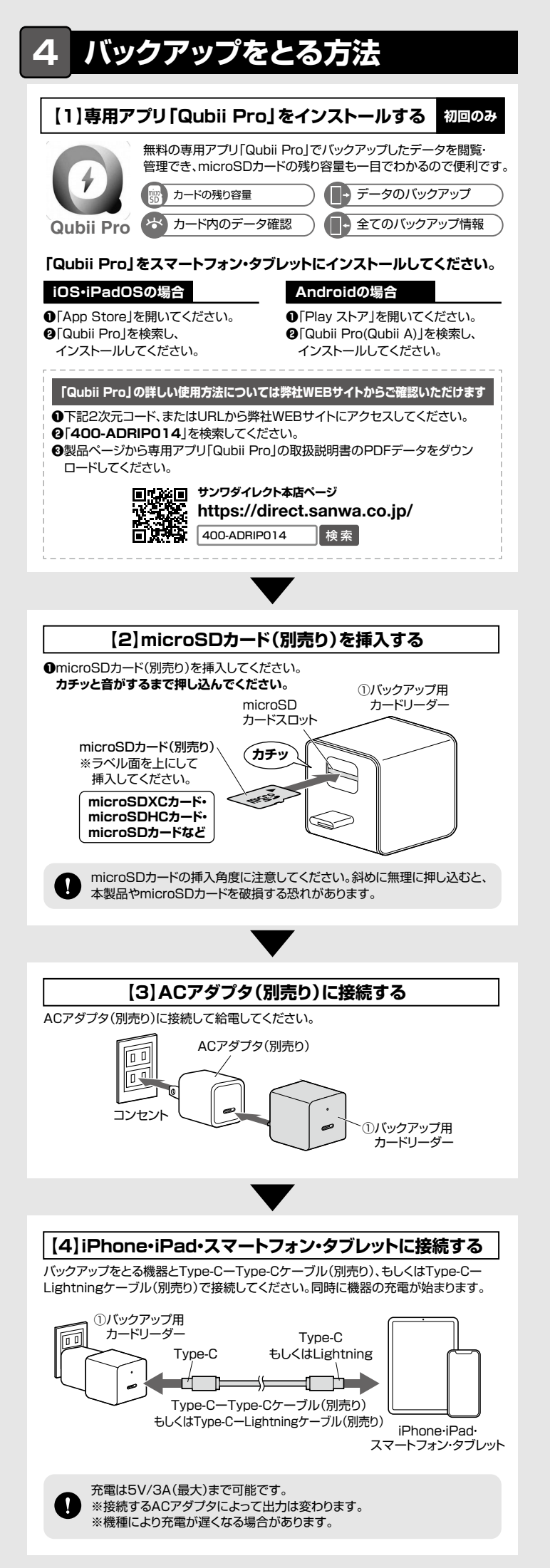

## **5.カードリーダーとして使用する方法** 本製品にmicroSDカード(別売り)を挿入し、パソコンに接続すれば、 カードリーダーとして使用することができます。 **※本製品はドライバーをインストールする必要はありません。接続するだけで簡単に使えます。 パソコンへの接続方法 ❶**microSDカード(別売り)を挿入してください。  **カチッと音がするまで押し込んでください。** microSD カードスロット microSDカード(別売り) **カチッ** ※ラベル面を上にして 挿入してください。 ①バックアップ用 カードリータ **microSDXCカード・ microSDHCカード・ microSDカードなど** microSDカードの挿入角度に注意してください。 斜めに無理に押し込むと、本製品やmicroSDカードを破損する恐れがあります。 **❷**本製品をパソコンに接続してください。 Type-Cコネクタ  $\sqrt{2}$ <del>- インプリ</del>ン Type-C<br>パソコン ポート ①バックアップ用 カードリーダー **microSDカードの取出し方法** 挿入しているmicroSDカードを再度カチッと音がするまで押し込んで取出してください。 microSDカード(別売り) **カチッ** microSDカードを **⑴** 無理に引き抜かな **⑵** いでください。  $\bigotimes$ **カチッと音がするまで 一度押し込んでください。 6.保証規定** 1)保証期間内に正常な使用状態でご使用の場合に限り品質を保証しております。万一保証期間内で故障があ りました場合は、弊社所定の方法で無償修理いたしますので、保証書を製品に添えてお買い上げの販売店 **までお持ちください。** 2)次のような場合は保証期間内でも有償修理になります。 ⑴保証書をご提示いただけない場合。 (2)所定の項目をご記入いただけない場合、あるいは字句を書き換えられた場合。 √∟∭たの項目でこ記入びんだけない場合、ある。<br>(3)故障の原因が取扱い上の不注意による場合。 ⑷故障の原因がお客様による輸送・移動中の衝撃による場合。 ⑸天変地異、ならびに公害や異常電圧その他の外部要因による故障及び損傷の場合。 ⑹譲渡や中古販売、オークション、転売などでご購入された場合。 3)お客様ご自身による改造または修理があったと判断された場合は、保証期間内での修理もお受けいたしかねます。 4)本製品の故障、またはその使用によって生じた直接、間接の損害については弊社はその責を負わないものとします。 5)本製品を使用中に発生したデータやプログラムの消失、または破損についての補償はいたしかねます。 6)本製品は医療機器、原子力設備や機器、航空宇宙機器、輸送設備や機器などの人命に関わる設備や機器、及び 高度な信頼性を必要とする設備や機器やシステムなどへの組み込みや使用は意図されておりません。これら の用途に本製品を使用され、人身事故、社会的障害などが生じても弊社はいかなる責任も負いかねます。 7)修理ご依頼品を郵送、またはご持参される場合の諸費用は、お客様のご負担となります。 8)保証書は再発行いたしませんので、大切に保管してください。 9)保証書は日本国内においてのみ有効です。 **保証書** サンワサプライ株式会社 型 番: **400-ADRIP014**シリーズ シリアルナンバー: お客様 ・ お名前 ・ ご住所 ・ TEL 販売店名 ・ 住所 ・ TEL

担当者名

保証期間 6ヶ月 お買い上げ年月日 年 月 日

**ver.1.0**

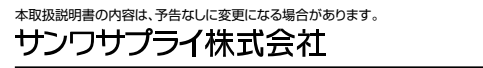

サンワダイレクト / 〒700-0825 岡山県岡山市北区田町1-10-1 TEL.086-223-5680 FAX.086-235-2381 CD/AH/KIDaNo